# **The Fundamentals of Operating Systems**

Hung-Wei Tseng

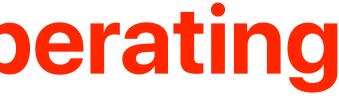

### **Recap: von Neuman Architecture**

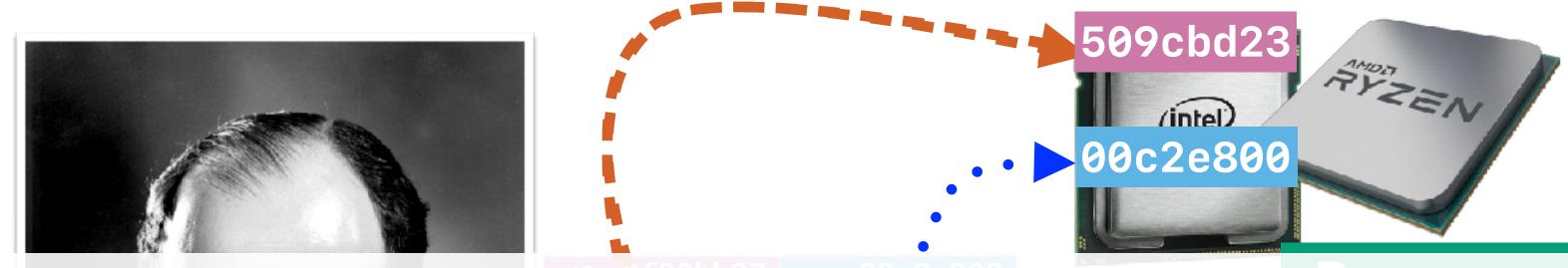

### By loading different programs into memory, your computer can perform different functions

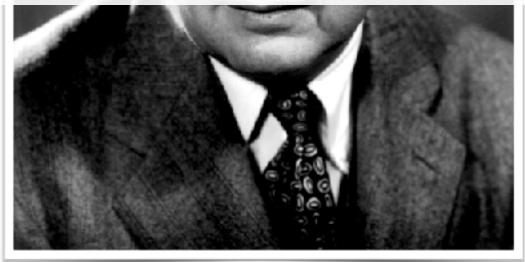

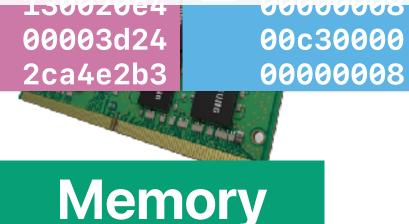

### 

Storage

### **Recap: How processor executes a program**

- The program counter (PC) tells where the upcoming instruction is in the memory
- Processor fetches the instruction, decode the instruction, execute the instruction, present the instruction results according to clock signals
- The processor fetch ext instruction 64600 509ct 120007a3800005 do so **Processor** 120007a3c: 0000b 2ca42 120007a40: PC

120007a44: 13002 120007a48: 00003 120007a4c: 2ca4e 120007a50: 0004f 120007a54: 28a4e 120007a58: 20a42 0e002 120007a5c: 120007a60: 0204e 120007a64: 0304f 120007a68: 0500e

|      |      | struction memory |    |
|------|------|------------------|----|
| en   |      |                  | tΟ |
| d23  | lda  | gp,-25520(gp)    |    |
| 5d24 | ldah | t1,0(gp)         |    |
| d24  | ldah | t4,0(gp)         |    |
| 22a0 | ldl  | t0,-23508(t1)    |    |
| 20e4 | beq  | t0,120007a94     |    |
| 3d24 | ldah | t0,0(gp)         |    |
| 2b3  | stl  | zero,-23508(t1)  |    |
| f47  | clr  | vØ               |    |
| e5b3 | stl  | zero,-23512(t4)  |    |
| 21a4 | ldq  | t0,-23520(t0)    |    |
| 20e4 | beq  | t0,120007a98     |    |
| 247  | mov  | t0,t1            |    |
| f47  | clr  | t2               |    |
| e0c3 | br   | 120007a80        |    |
|      |      |                  |    |

# Without OSs

https://az-eandt-live-legacy.azureedge.net/news/2013/apr/images/640\_edsac-web.jpg

### Without an OS: Direct Execution

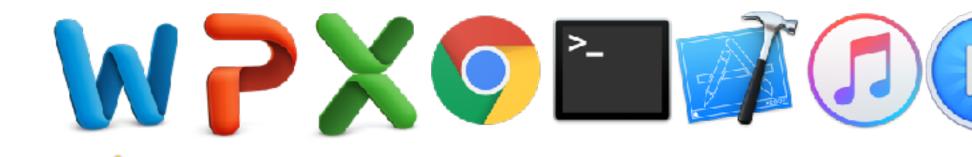

### Only one at a time, no way to interrupt a running task, and etc...

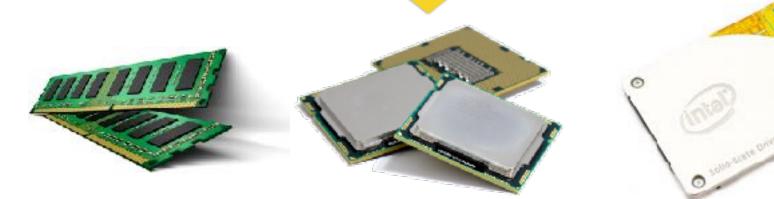

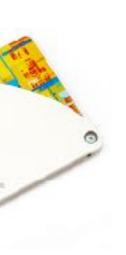

### The goal of an OS

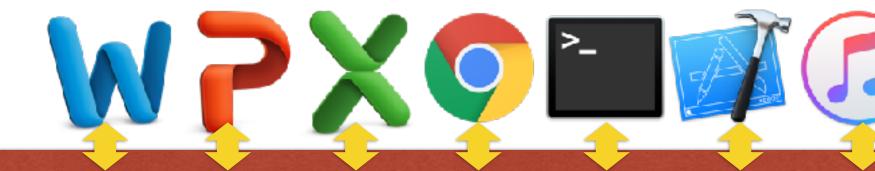

### **Operating System**

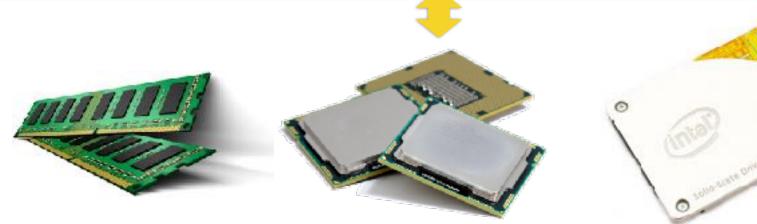

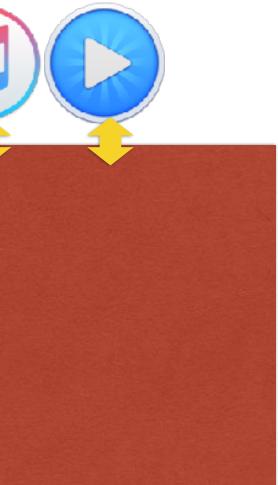

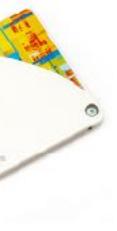

### **Recap: What modern operating systems support?**

- Virtualize hardware/architectural resources
  - Easy for programs to interact with hardware resources
  - Share hardware resource among programs
  - Protect programs from each other (security)
- Execute multithreaded programs concurrently
  - Support multithreaded programming model
  - Execute multithreaded programs efficiently
- Store data **persistently** 
  - Store data safely
  - Secure

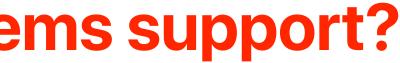

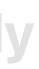

### Outline

- Operating systems: virtualizing computers
- Process: the most important abstraction in modern OSs
- Restricted operations: kernel and user modes

# Operating systems: virtualizing computers

### The goal of an OS

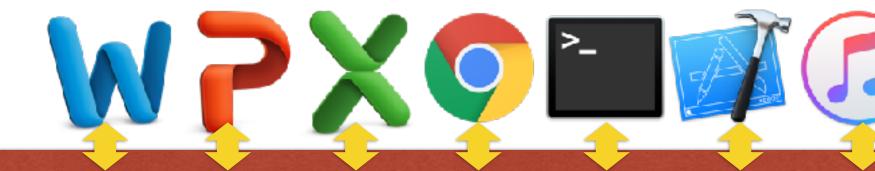

### **Operating System**

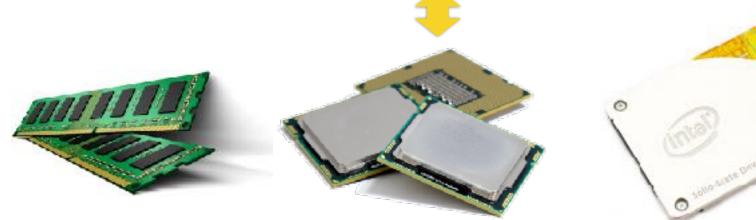

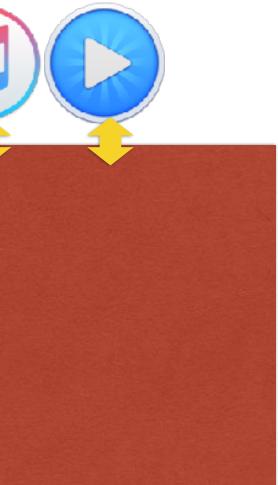

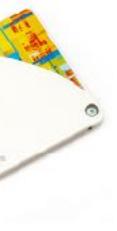

### The idea of an OS: virtualization

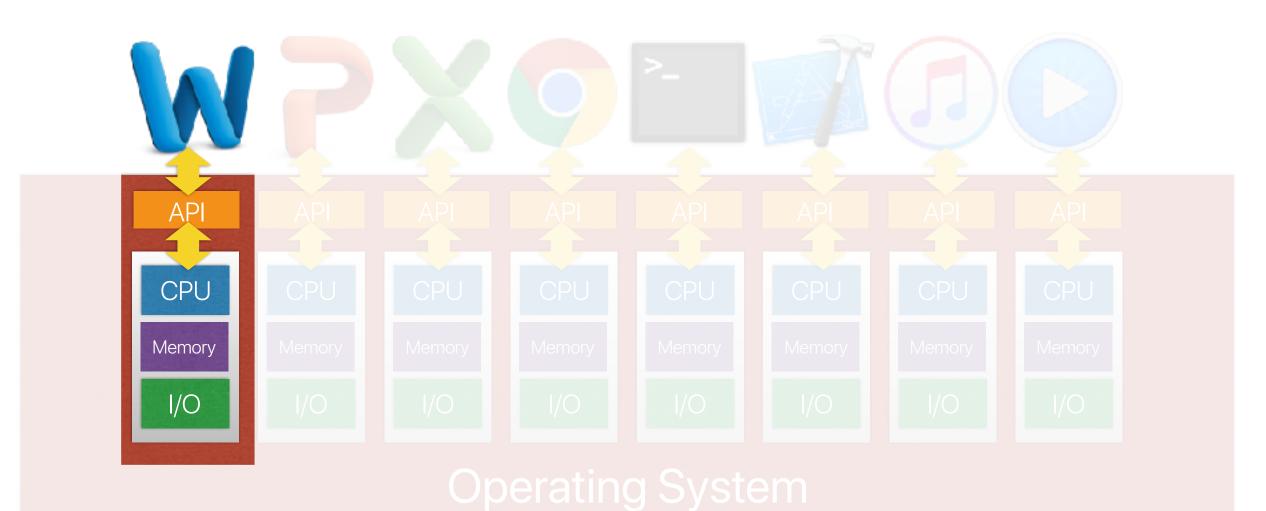

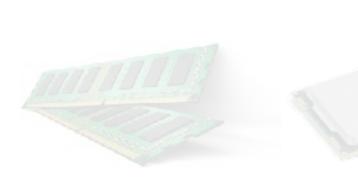

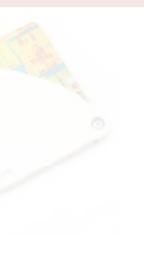

# The idea: virtualization

- The operating system presents an illusion of a virtual machine to each running program and maintains architectural states of a von Neumann machine
  - Processor
  - Memory
  - I/O
- Each virtualized environment accesses architectural facilities through some sort of application programming interface (API)
- Dynamically map those virtualized resources into physical resources

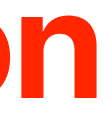

### **Demo: Virtualization**

```
double a;
int main(int argc, char *argv[])
{
    int cpu, status, i;
    int *address_from_malloc;
    cpu_set_t my_set; // Define your cpu_set bit mask.
    CPU_ZERO(&my_set); // Initialize it all to 0, i.e. no CPUs selected.
    CPU_SET(4, &my_set);
                               // set the bit that represents core 7.
    <u>sched setaffinity(0, sizeof(cpu set t), &my set</u>); // Set affinity of this process to the defined mask, i.e. only 7.
    status = syscall(SYS_getcpu, &cpu, NULL, NULL);
       getcpu system call to retrieve the executing CPU ID
    if(argc < 2)
        fprintf(stderr, "Usage: %s process nickname\n",argv[0]);
         exit(1);
    }
    srand((int)time(NULL)+(int)getpid());
                                 create a random number
    a = rand();
    fprintf(stderr, "\nProcess %s is using CPU: %d. Value of a is %lf and address of a is %p\n",argv[1], cpu, a, &a)
print the value of a and address of a
    sleep(1);
    fprintf(stderr, "\nProcess %s is using CPU: %d. Value of a is %lf and address of a is %p\n",argv[1], cpu, a, &a);
print the value of a and address of a again after sleep
    sleep(3);
    return 0;
```

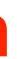

| Process C | is using CPU: 4   | Value of a is | 685161796.000000                      | and address | of a is 0x6010b0            |
|-----------|-------------------|---------------|---------------------------------------|-------------|-----------------------------|
| Process A | is using CPU: 4   | Value of a is | 217757257.000000                      | and address | of a is 0x6010b0            |
| Process B | is using CPU: 4   | Value of a is | 2057721479.000000                     | and address | of a is 0x6010b0            |
| Process D | is using CPU: 4   | Value of a is | 1457934803.000000<br>Different values | and address | of a is 0x6010b0            |
| Process C | is using CPU: 4   | Value of a is | 685161796.000000                      | and address | of a is 0x6010b0            |
| Process A | is using CPU: 4   | Value of a is | 217757257.000000                      | and address | of a is 0x6010b0            |
| Process B | is using CPU: 4   | Value of a is | 2057721479.000000                     | and address | of a is 0x6010b0            |
| Process D | is using CPU: 4   | Value of a is | 1457934803.000000                     | and address | of a is 0x6010b0            |
|           | The same processo |               | Different values are<br>preserved     |             | The same memory<br>address! |

## **Demo: Virtualization**

- Some processes may use the same processor
- Each process has the same address for variable a, but different values.
- You may see the content of a compiled program using objdump

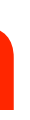

# Why virtualization

- How many of the following statement is true about why operating systems virtualize running programs?
  - Virtualization can help improve the utilization and the throughput of the underlying hardware
  - Virtualization may allow the system to execute more programs than the number of physical processors installed in the machine
  - Virtualization may allow a running programs less machine-dependent physical memory
  - Virtualization can improve the latency of executing each program (4)
  - A. 0
  - B. 1
  - C. 2

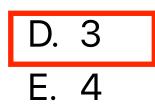

## Latency v.s. Throughput

- A 4K movie clip using H.265 coding takes **70GB** in storage
- If you want to transfer a total of 2 Peta-Byte video clips (roughly 29959 movies) from UCSD
  - 100 miles from UCR
  - Assume that you have a **100Gbps** ethernet
    - Throughput: 100 Gbits per second
    - 2 Peta-byte (16 Peta-bits) over 167772 seconds = 1.94 Days
    - Latency: first 70GB (first movie) in 6 seconds

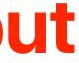

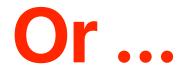

|                          | <b>Toyota Prius</b><br>100 miles from UCSD<br>75 MPH on highway!<br>50 MPG<br>Max load: 374 kg = 2,770 hard<br>drives (2TB per drive) = 5.6 PB |               |
|--------------------------|----------------------------------------------------------------------------------------------------|---------------|
| Throughput/<br>bandwidth | 450GB/sec                                                                                                    |               |
| latency                  | 3.5 hours                                                                                                    | 2 Peta-by     |
| response time            | You see <b>nothing</b> in the first 3.5 hours                                                                                                  | You can start |

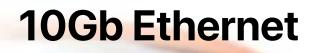

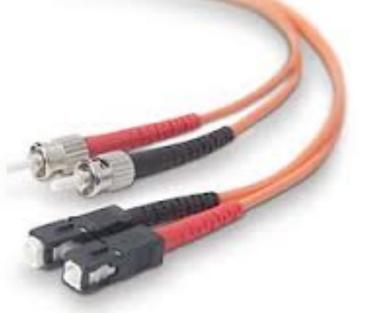

100 Gb/s or 12.5GB/sec

yte over 167772 seconds = 1.94 Days

rt watching the first movie as soon as you get a frame!

# Process: the most important abstraction in modern operating systems

### The idea of an OS: virtualization

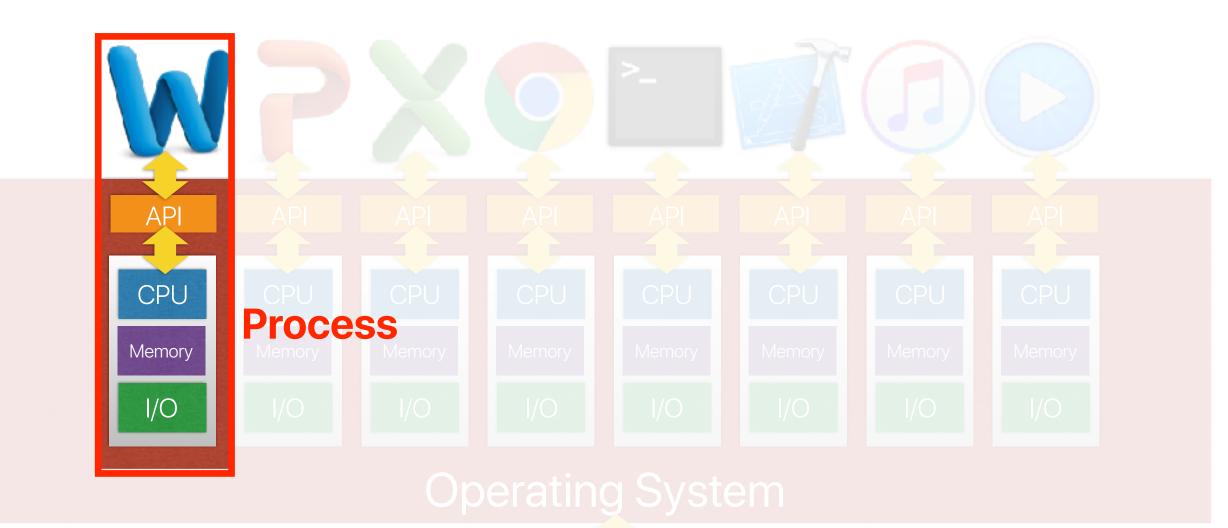

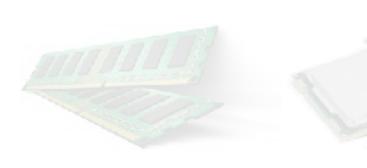

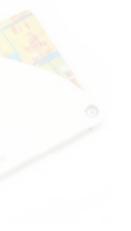

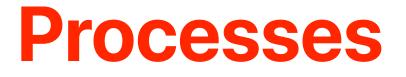

- The most important abstraction in modern operating systems.
- A process abstracts the underlying computer.
- A process is a **running program** a dynamic entity of a program.
  - Program is a static file/combination of instructions
  - Process = program + states
  - The states evolves over time
- A process may be dynamically switched out/back during the execution

## Virtualization

- The operating system presents an illusion of a virtual machine to each running program — process
  - Each virtual machine contains architectural states of a von Neumann machine
    - Processor
    - Memory
    - I/O
- Each virtualized environment accesses architectural facilities through some sort of application programming interface (API)
- Dynamically map those virtualized resources into physical resources — policies, mechanisms

# system calls

### What happens when creating a process

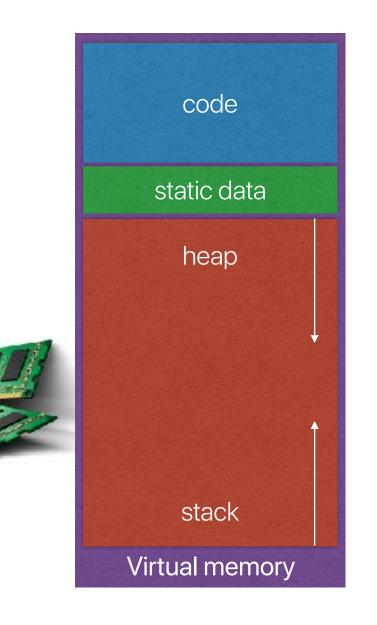

Dynamic allocated data: malloc()

Local variables, arguments

> Linux contains a .bss section for uninitialized global variables

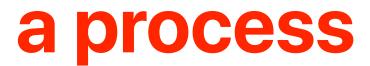

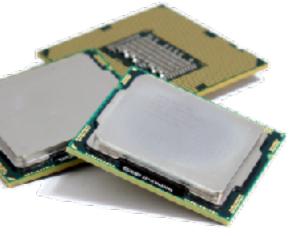

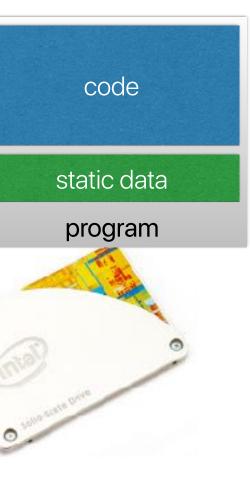

### The illusion provided by processes

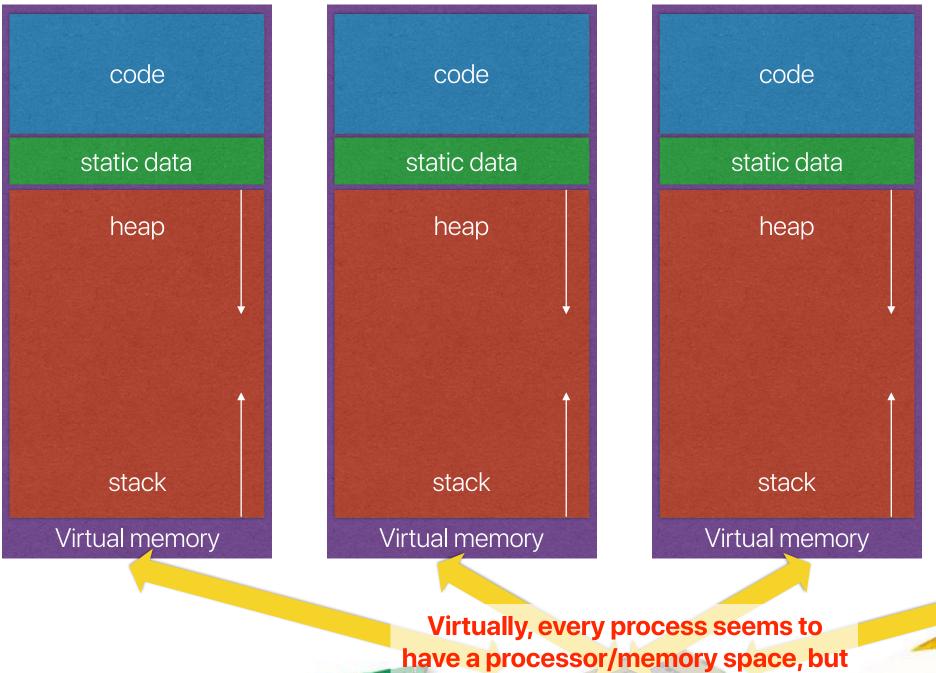

only a few of them are physically executing/using the installed DRAM.

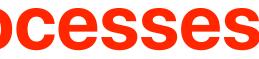

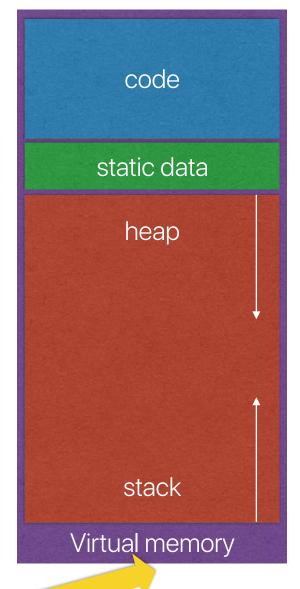

### What the OS must track for a process?

- Which of the following information does the OS need to track for each process?
  - A. Stack pointer
  - B. Program counter
  - C. Process state
  - D. Registers

E. All of the above

 You also need to keep other process information like an unique process id, process states, I/O status, and etc...

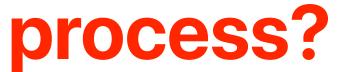

### **Process control block**

- OS has a PCB for each process
- Sometimes called Task Controlling Block, Task Struct, or Switchframe
- The data structure in the operating system kernel containing the information needed to manage a particular process.
- The PCB is the manifestation of a process in an operating system

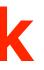

### Example: struct task\_struct in Linux

Process state struct task\_struct { volatile long state; /\* -1 unrunnable, 0 runnable, >0 stopped \*/ vold \*stack; atomic\_t usage; /\* per process flags, defined below \*/ unsigned int flags; unsigned int ptrace; int on\_rq; int prio, static\_prio, normal\_prio; const struct sched\_class \*sched\_class; struct sched\_entity se; struct sched\_rt\_entity rt; unsigned int policy; int nr\_cpus\_allowed; Process ID cpumask\_t cpus\_allowed; pid t pid; struct task\_struct \_\_rcu \*real\_parent; struct task\_struct \_\_rcu \*parent; struct list\_head children; struct list head sibling; ..... struct list\_nead tasks; Virtual memory pointers ..... struct mm\_struct \*mm, \*active\_mm; Low-level architectural states /\* CPU-specific state of this task \*/ struct thread\_struct thread; You may find this struct in /usr/src/linux-headers-x.x.x-xx/include/linux/sched.h } 36

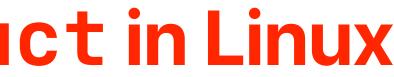

### Memory pointers in struct mm\_struct

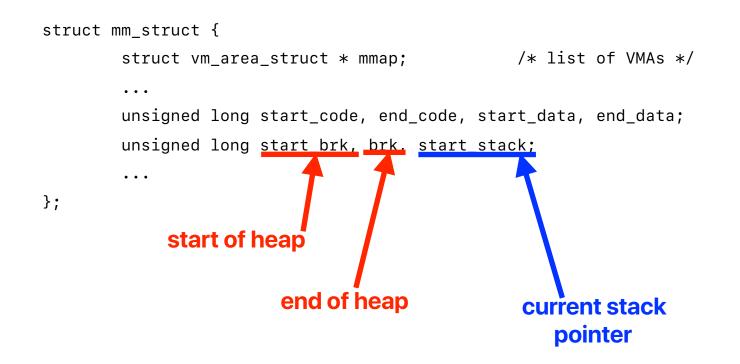

### **Processor states in struct thread\_struct**

| struct    | thread_struct {                    |                                  | 1     |
|-----------|------------------------------------|----------------------------------|-------|
|           | struct desc_struct                 | tls_array[GDT_ENTRY_TLS_EN       | RIES] |
|           | unsigned long                      | sp0;                             |       |
|           | unsigned long                      | sp;                              |       |
| #ifdef    | CONFIG_X86_32                      |                                  |       |
|           | unsigned long                      | sysenter_cs;                     |       |
| #else     |                                    |                                  |       |
|           | unsigned short                     | es;                              |       |
|           | unsigned short                     | ds;                              |       |
|           | unsigned short                     | fsindex;                         |       |
|           | unsigned short                     | gsindex;                         |       |
| #endif    |                                    |                                  |       |
| #ifdef    | CONFIG_X86_32                      |                                  |       |
|           | unsigned long                      | ip;                              | D     |
| #endif    |                                    |                                  |       |
| #ifdef    | CONFIG_X86_64                      |                                  |       |
|           | unsigned long                      | fs;                              |       |
| #endif    |                                    |                                  |       |
|           | unsigned long<br>struct perf_event | gs;<br>*ptrace_bps[HBP_NUM];     |       |
|           | unsigned long                      | debugreg6;                       |       |
|           | unsigned long<br>unsigned long     | ptrace_dr7;<br>cr2;              |       |
|           | unsigned long                      | trap_nr;                         |       |
|           | unsigned long                      | error_code;                      |       |
| fdef CONF | -IG_VM86                           |                                  |       |
|           | struct vm86                        | *vm86;                           |       |
|           |                                    |                                  |       |
| ndif      |                                    |                                  |       |
| ndif      | unsigned long                      | <pre>*io_bitmap_ptr;</pre>       |       |
| ndif      | unsigned long<br>unsigned long     | <pre>*io_bitmap_ptr; iopl;</pre> |       |
| ndif      |                                    |                                  |       |

### Some x86 Register values

### rogram counter

### **Virtualization** However, we don't want everything to pass through this API!

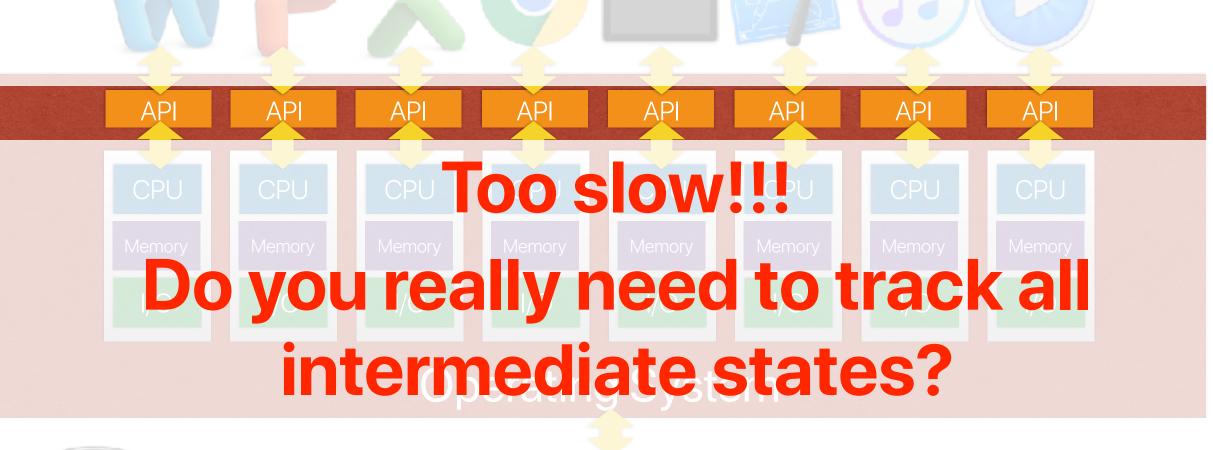

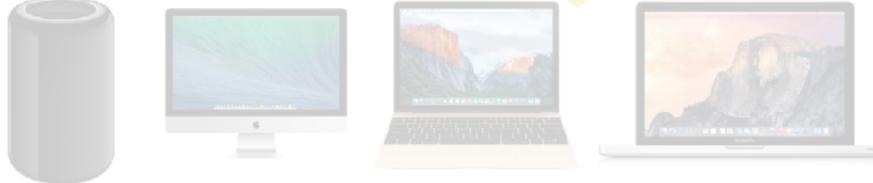

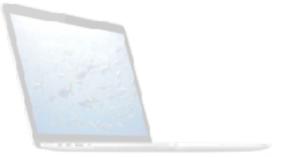

# Restricted operations: kernel and user modes

## **Restricted operations**

- Most operations can directly execute on the processor without OS's intervention
- The OS only takes care of protected resources, change running processes or anything that the user program cannot handle properly
- Divide operations into two modes
  - User mode
    - Restricted operations
    - User processes
  - Kernel mode
    - Can perform privileged operations
    - The operating system kernel
- Requires architectural/hardware supports

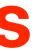

### How applications can use privileged operations?

- Through the API: System calls
- Implemented in "trap" instructions
  - Raise an exception in the processor
  - The processor saves the exception PC and jumps to the corresponding exception handler in the OS kernel

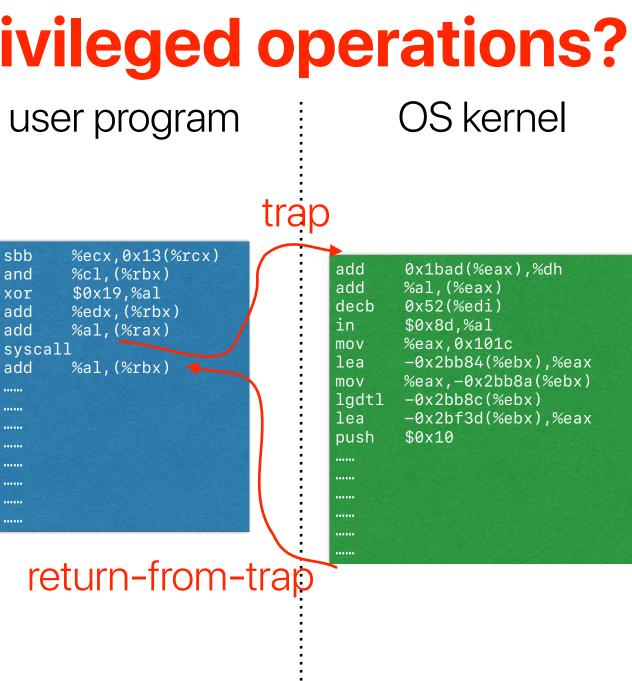

user mode

### kernel/privileged mode

### Architectural support: privileged instructions

- The processor provides normal instructions and privileged instructions
  - Normal instructions: ADD, SUB, MUL, and etc ...
  - Privileged instructions: HLT, CLTS, LIDT, LMSW, SIDT, ARPL, and etc...
- The processor provides different modes
  - User processes can use normal instructions
  - Privileged instruction can only be used if the processor is in proper mode

Least privileged

Ring 3

Ring 2

Ring 1

Ring 0

Kernel

**Device Drivers** 

**Device Drivers** 

Applications

## What is "kernel"

- Which of the following is true about kernel?
  - A. It executes as a process executing kernel function will then require context switch, but context switch also needs to access kernel....
  - B. It is always executing, in support of other processes

C. It should execute as little as possible.

- what if we only have one processor core? You cannot execute any other program...

- D. A&B
- E. B&C

- The OS kernel only get involved when necessary
  - System calls
  - Hardware interrupts
  - Exceptions
- The OS kernel works **on behave of** the requesting process not a process
  - Somehow like a **function call** to a dynamic linking library
  - Preserve the current architectural states and update the PCB
  - As a result overhead of copying registers, allocating local variables for kernel code and etc...

"A lie doesn't become truth, wrong doesn't become right and evil doesn't become good, just because it is accepted by a majority."

-RICK WARREN

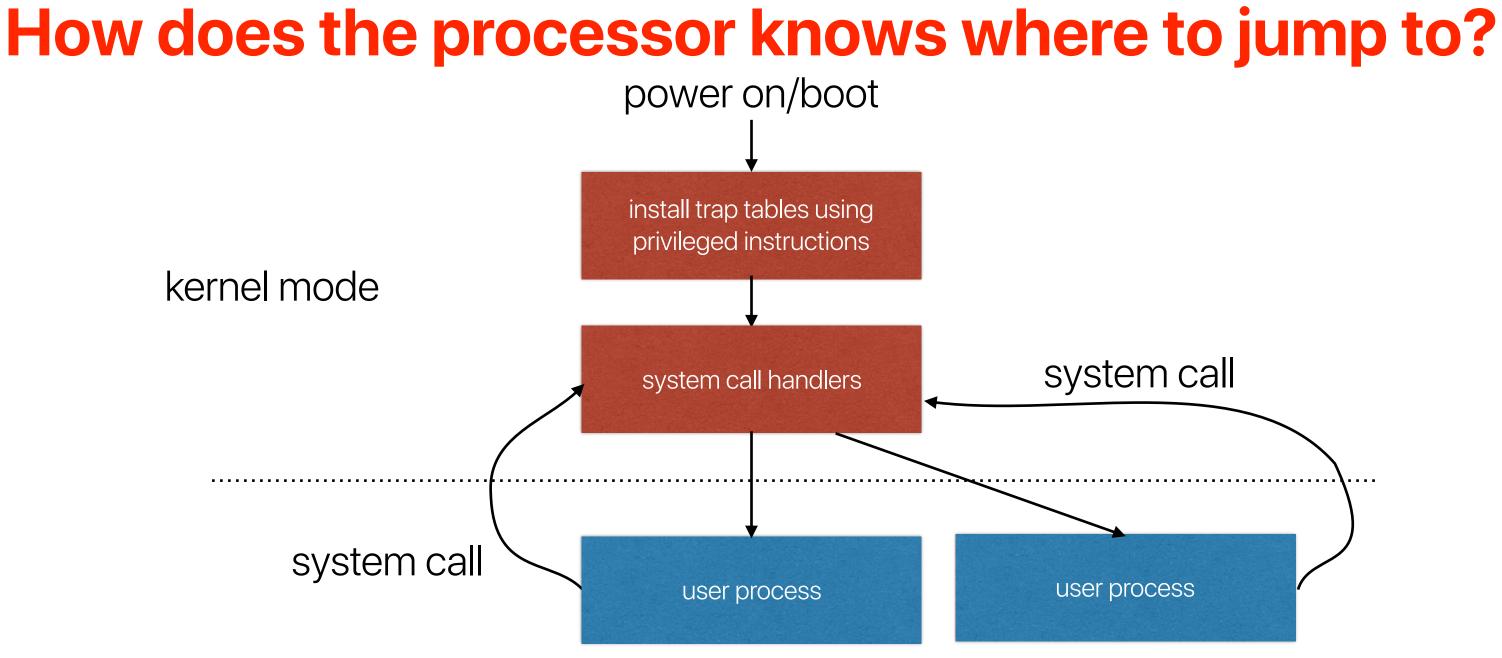

### user mode

### Latency Numbers Every Programmer Should Know

| Operations                         | Latency (ns)   | Latency (us) | Latency (ms) |                           |
|------------------------------------|----------------|--------------|--------------|---------------------------|
| L1 cache reference                 | 0.5 ns         |              | ~ 1          | CPU cycle                 |
| Branch mispredict                  | 5 ns           |              |              |                           |
| L2 cache reference                 | 7 ns           |              | 14>          | k L1 cache                |
| Mutex lock/unlock                  | 25 ns          |              |              |                           |
| Main memory reference              | 100 ns         |              | 20>          | k L2 cache, 200x L1 cache |
| Compress 1K bytes with Zippy       | 3,000 ns       | 3 us         |              |                           |
| Send 1K bytes over 1 Gbps network  | 10,000 ns      | 10 us        |              |                           |
| Read 4K randomly from SSD*         | 150,000 ns     | 150 us       | ~10          | GB/sec SSD                |
| Read 1 MB sequentially from memory | 250,000 ns     | 250 us       |              |                           |
| Round trip within same datacenter  | 500,000 ns     | 500 us       |              |                           |
| Read 1 MB sequentially from SSD*   | 1,000,000 ns   | 1,000 us     | 1 ms ~10     | GB/sec SSD, 4X memory     |
| Disk seek                          | 10,000,000 ns  | 10,000 us    | 10 ms 20>    | k datacenter roundtrip    |
| Read 1 MB sequentially from disk   | 20,000,000 ns  | 20,000 us    | 20 ms 80x    | k memory, 20X SSD         |
| Send packet CA-Netherlands-CA      | 150,000,000 ns | 150,000 us   | 150 ms       |                           |

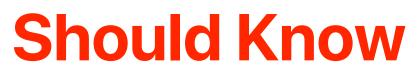

### **Demo: Kernel Switch Overhead**

 Measure kernel switch overhead using Imbench http:// www.bitmover.com/lmbench/

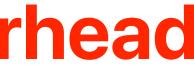

### The overhead of kernel switches/system calls

- On a 3.7GHz intel Core i5-9600K Processor, please make a guess of the overhead of switching from user-mode to kernel mode.
  - A. a single digit of nanoseconds
  - B. tens of nanoseconds
  - C. hundreds of nanoseconds
  - D. a single digit of microseconds
  - E. tens of microseconds

| <br>          |
|---------------|
| Operations    |
| L1 cache refe |
| Branch misp   |
| L2 cache refe |
| Mutex lock/u  |
| Main memor    |
| Compress 1    |
| Send 1K byte  |
| Read 4K rand  |
| Read 1 MB s   |
| Round trip w  |
| Read 1 MB s   |
| Disk seek     |
| datacenter ro |
| Read 1 MB s   |
| Send packet   |

|                          | Latency (ns)   |
|--------------------------|----------------|
| ference                  | 0.5 ns         |
| predict                  | 5 ns           |
| ference                  | 7 ns           |
| unlock                   | 25 ns          |
| ry reference             | 100 ns         |
| K bytes with Zippy       | 3,000 ns       |
| tes over 1 Gbps network  | 10,000 ns      |
| ndomly from SSD*         | 150,000 ns     |
| sequentially from memory | 250,000 ns     |
| within same datacenter   | 500,000 ns     |
| sequentially from SSD*   | 1,000,000 ns   |
|                          | 10,000,000 ns  |
| roundtrip                |                |
| sequentially from disk   | 20,000,000 ns  |
| t CA-Netherlands-CA      | 150,000,000 ns |

### Announcement

- Two reading quizzes next week
  - We will discuss **4 papers** next week
  - We split them into two since that's probably the first you read papers
- Check your clicker grades in iLearn around next Monday